# 面向終端的AMP通知電子郵件

#### 目錄

簡介 問題 解決方案

### 簡介

本文描述了將面向終端的高級惡意軟體防護(AMP)通知分發到更多受眾(而不是僅分發到同一組織 下的一個使用者)的最佳實踐。

#### 問題

此時,面向終端的AMP控制檯僅將公告、通知和報告傳送給使用者首選項中設定的通知電子郵件。

當您建立自定義報告或希望將通知分發給一組使用者時,這會帶來挑戰。

## 解決方案

選項1.將使用者的通知電子郵件設定為郵件程式。

導覽至AMP for Endpoints Console > Accounts > Users > Edit, 然後輸入Notification Email, 如下 圖所示。

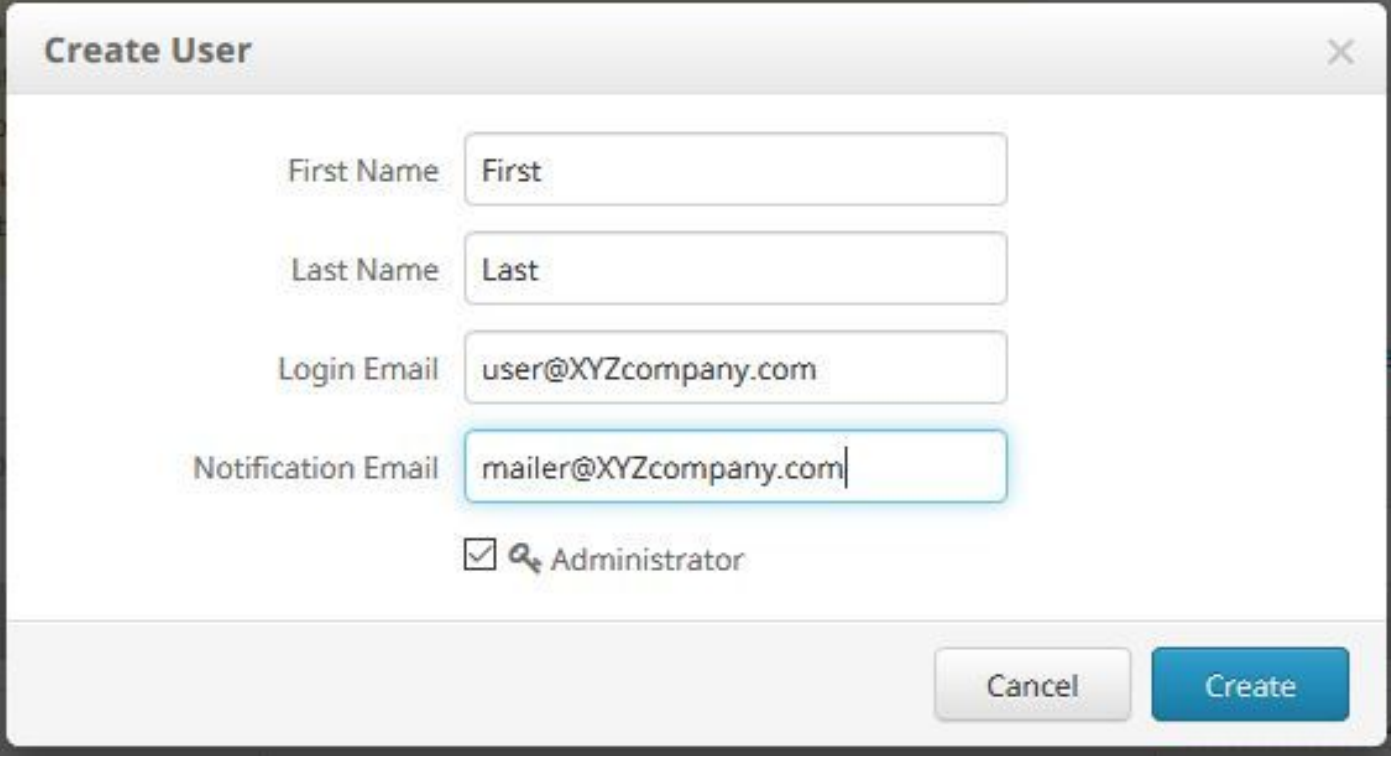

選項2.建立新使用者以獲取報告和通知。

此方法允許組織跟蹤自定義報告,並將來自AMP for Endpoints控制檯的所有通知分發給更廣泛的受 眾。

在AMP for Endpoints控制檯中,導航到Accounts > Users > Create New User,然後按一下 Create,如下圖所示。

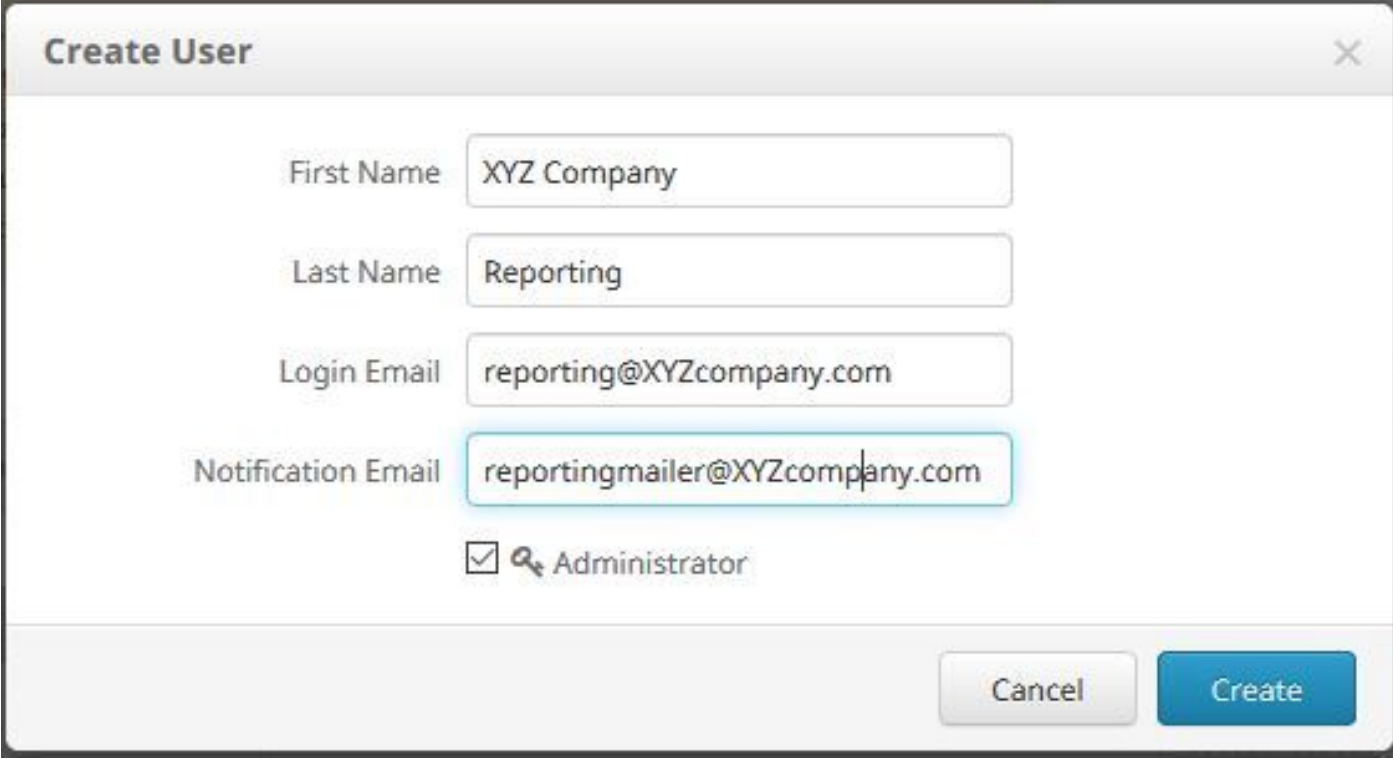